# нп SECCONF 52023 Phylet

## **An ode to rabbit holes: writing a new decompiler just for a security audit**

1

Dominic Couture

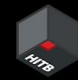

### **M** New tool alert! **M**

#### YBurj: JRuby Decompiler

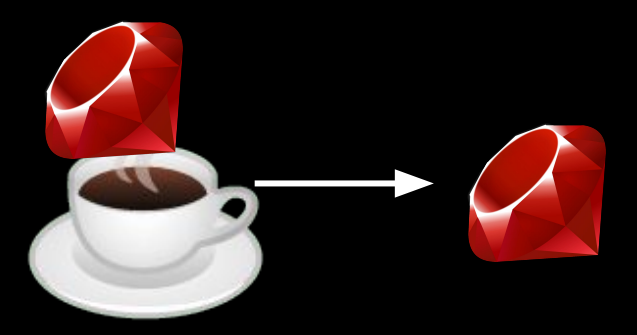

Run it like this:

ruby bin/yburj.rb --path in.class --out out.rb --ruby Download it here<https://gitlab.com/dee-see/yburj>

# **THANK YOU!**

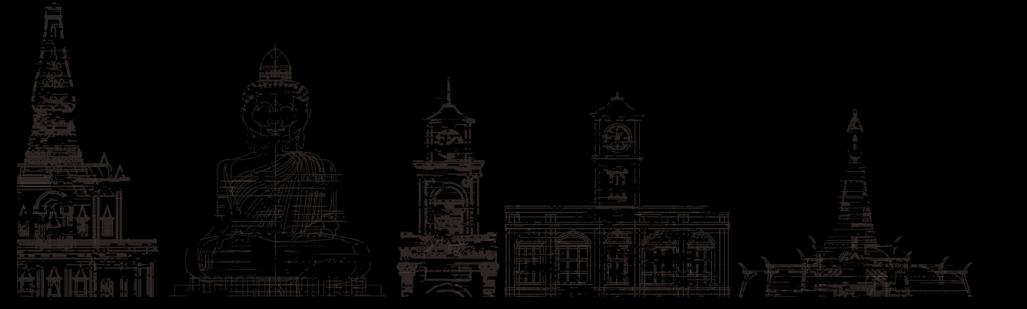

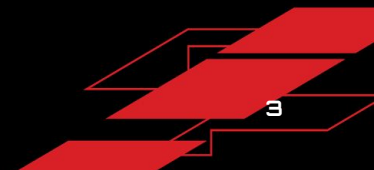

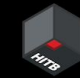

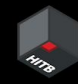

#### **Presentation**

It's not over that was the TL;DR for those speedrunning the conference videos later

What we're actually going to talk about

- What's JRuby and why was this even needed?
- No really, why?
- How?
- **Results** 
	- **Questions**

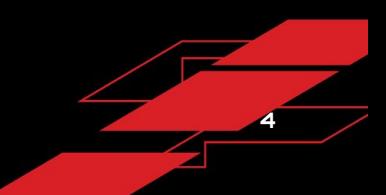

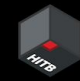

### **JRuby**

JRuby is Ruby running on the JVM

- "high performance"
- Easy integration with Java
- Better garbage collection (possibly not true anymore)
- Sneaky way to use Rails in an enterprise Java environment ;)

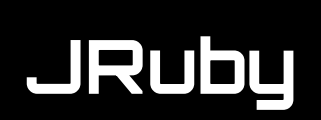

JRuby applications come in 3 formats

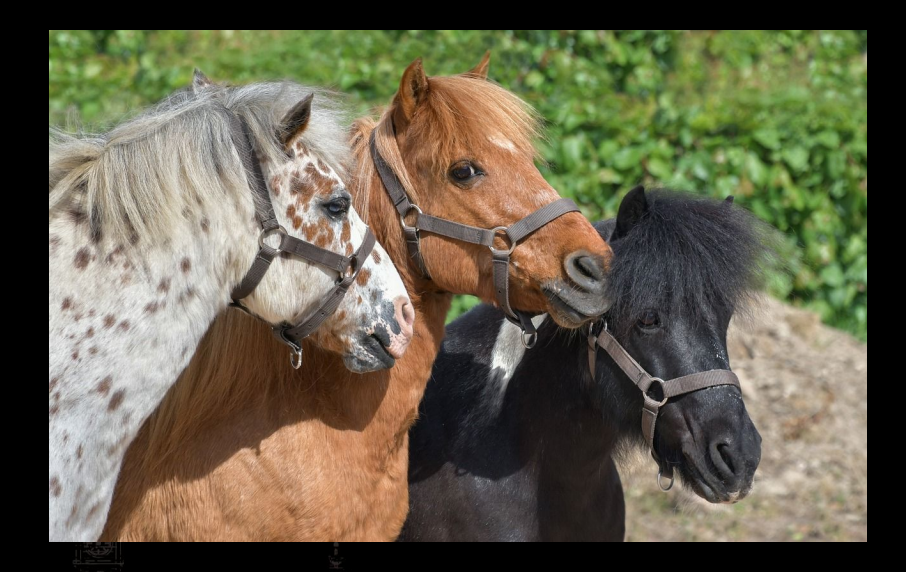

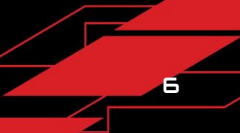

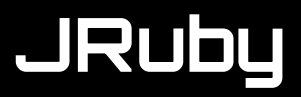

#### **Standard Ruby**

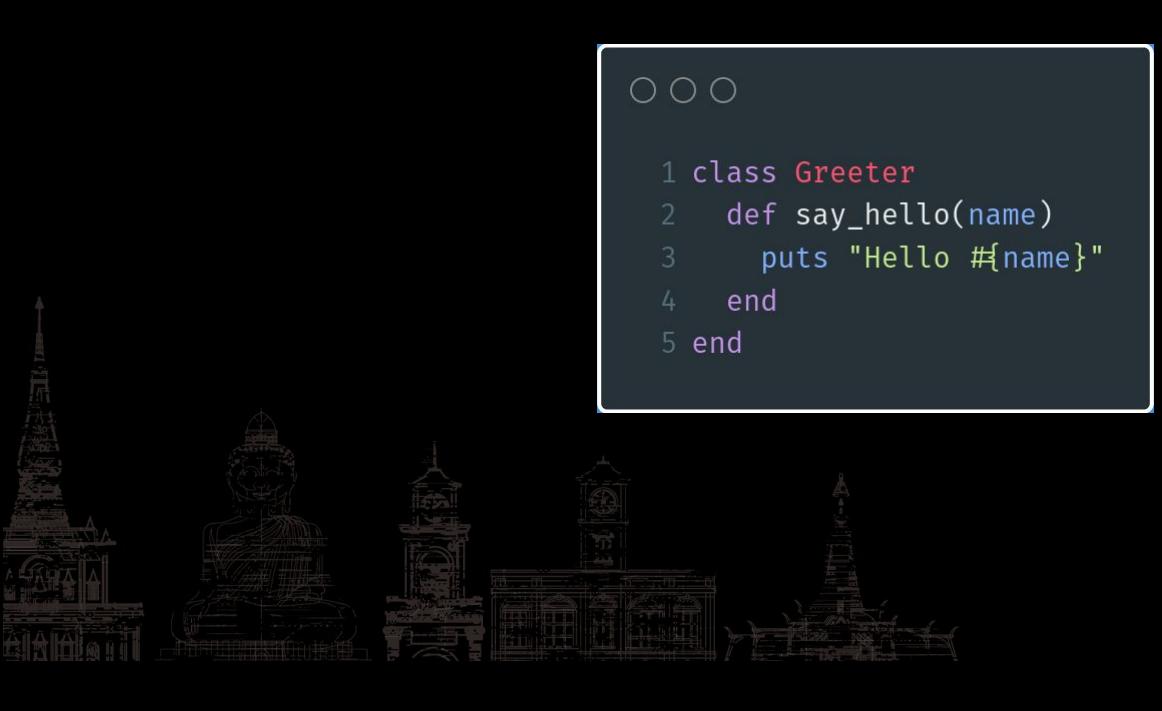

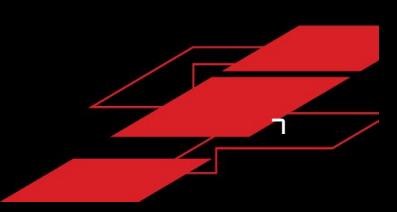

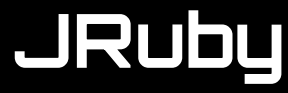

#### Java with embedded ruby

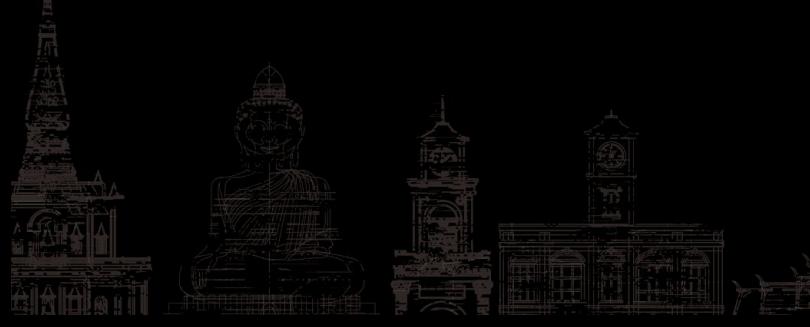

import org.jruby.Ruby; import org.jruby.RubyObject; import org.jruby.runtime.Helpers; import org.jruby.javasupport.JavaUtil; import org.iruby.RubyClass: public class Greeter extends RubyObject {  $private$  static final Ruby  $_r$ uby = Ruby.getGlobalRuntime(); String source = new StringBuilder("class Greeter\n" + " def say hello(name)\n" + " puts \"Hello #{name}\"\n" + \_ruby\_.executeScript(source, "greeter.rb"); if (metaclass =  $null$ ) throw new NoClassDefFoundError("Could not load Ruby class: Greeter"): metaclass.setRubvStaticAllocator(Greeter.class): private Greeter(Ruby ruby, RubyClass metaclass) { super(ruby, metaclass); public static IRubyObject \_allocate\_(Ruby ruby, RubyClass metaClass) { Helpers.invoke(\_ruby\_.getCurrentContext(), this, "initialize"); IRubyObject ruby\_arg\_name = JavaUtil.convertJavaToRuby(\_\_ruby\_\_, name); IRubyObject ruby\_result = Helpers.invoke(\_\_ruby\_\_.getCurrentContext(), this, "say\_hello", ruby\_arg\_name);

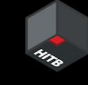

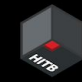

### **JRuby**

#### Java with embedded ruby

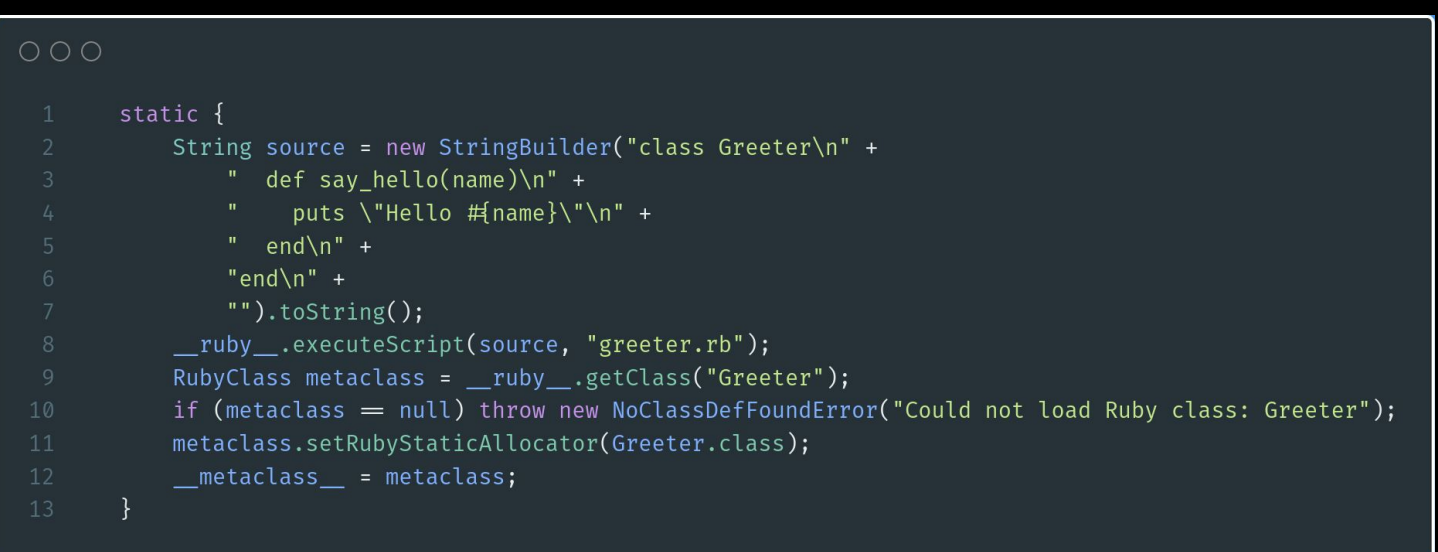

### **JRuby**

#### Java with... who knows what

- 1 import org.jruby.Ruby;
- 2 import org.jruby.ir.IRScope;
- import org.jruby.ir.runtime.IRRuntimeHelpers;

#### public class greeter {

- private static final String script ir = (new StringBuilder()).append("\u0000\u0000\u0000\u0002\u0000\u0000 \u0000ö\u0006\b\u0013t\u0000\u0000Rt\u0005\u0001\_\u0000C\u0000.t\u0000\u0001\_\u0000u(t\u0000\u0002\u0000\u0000 \tD\u0001\u0000\ngreeter.rb\u0001\b\u0013t\u0000\u0000Rt\u0005\u0001 \u0000C\u00010\u0002C\u0004D\u0002\u0000 \ngreeter.rb\u0005(:\u0001\u0002ÿÿÿÿ\tsay hello\bUS-ASCII\n\b\u0011t\u0000\u0000Rt\u0005\u0001 \u00000\u0001 \u0000ffÿÿÿÿÿ\tl\u0000\u0000\u0000C\u0002\u0018t\u0000\u0003l\u0000\u0000fJt\u0000\u0004\u0002z\u0006Hello \u0005UTF-8\u0010\ngreeter.rb\u0002t\u0000\u0003\u0005UTF-8f\ngreeter.rb\u0002\u001f\u0001\u00015\u0001t\u0000 \u0004t\u0000\u0002(t\u0000\u0002\u0002\u0004name\bUS-ASCII\u0004puts\bUS-ASCII\u0003\u0007\u0000\u0003\u0000 \ngreeter.rb\u0000\u0000ÿÿÿÿÿÿ\u0000\u0000\u0000\u0000\u0000\u0000}w0000\u0000 Effffffffffff\b \"\u0005\u0000\u0002\u0000\u0007Greeter\bUS-ASCII\u0000\u0000\u0000\vvvvv\u0000\u0000\u0000\u0000\u0000\u0000 \u0000ÿÿ\u0000\u0000?üfffffffffff#V\u0002\u0001\u0005\u0000\tsav hello\bUS-ASCII\u0001\u0000\u0001 \u0004nameVVVVVV\u0000\u0001\u0000\u0000\u0000\u0000\u0000VV\u0000\u0000 \u0000ffffffffffffoV\u0000\u0000 \u0000U").toString();
- public static void main(String[] var0) {
- Ruby  $var1 =$  Ruby.newInstance();
- var1.runInterpreter(IRRuntimeHelpers.decodeScopeFromBytes(var1, script\_ir.getBytes("ISO-8859-1"), "greeter.rb"));
- - public static IRScope loadIR(Ruby var0, String var1) {
	- return IRRuntimeHelpers.decodeScopeFromBytes(var0, script\_ir.getBytes("ISO-8859-1"), var1);

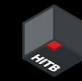

### **JRUby**

#### Java with... script ir?

private static final String script ir = (new StringBuilder()).append("\u0000\u0000\u0000\u0002\u0000\u0000 \u0000ö\u0006\b\u0013t\u0000\u0000Rt\u0005\u0001\_\u0000C\u0000.t\u0000\u0002\u0001\_\u0000u(t\u0000\u0002\u0000 \tD\u0001\u0000\ngreeter.rb\u0001\b\u0013t\u0000\u0000Rt\u0005\u0001 \u0000C\u00010\u0002C\u0004D\u0002\u0000 \ngreeter.rb\u0005(:\u0001\u0002ÿÿÿÿ\tsav hello\bUS-ASCII\n\b\u0011t\u0000\u0000Rt\u0005\u0001 \u00000\u0001 \u0000ffÿÿÿÿÿ\tl\u0000\u0000\u000C\u0002\u0018t\u0000\u0003l\u0000\u0000fJt\u0000\u0004\u0002z\u0006Hello \u0005UTF-8\u0010\ngreeter.rb\u0002t\u0000\u0003\u0005UTF-8f\ngreeter.rb\u0002\u001f\u0001\u0001S\u0001t\u0000 \u0004t\u0000\u0002(t\u0000\u0002\u0002\u0004name\bUS-ASCII\u0004puts\bUS-ASCII\u0003\u0007\u0000\u0003\u0000 \ngreeter.rb\u0000\u0000ÿÿÿÿÿ\u0000\u0000\u0000\u0000\u0000\u0000\u0000ÿÿ\u0000\u0000 Efffffffffffff}\b \"\u0005\u0000\u0002\u0000\u0007Greeter\bUS-ASCII\u0000\u0000\u0000ÿÿÿÿÿ\\u0000\u0000\u0000\u0000\u0000\u0000 \u0000ÿÿ\u0000\u0000?üfffffffffff#V\u0002\u0001\u0005\u0000\tsav hello\bUS-ASCII\u0001\u0000\u0001 \u0004nameŸŸŸŸŸŸ\u0000\u0001\u0000\u0000\u0000\u0000\u0000ÿŸ\u0000\u0000\_\u0000fffffffffffffoÿ\u0000\u0000 \u0000Ù").toString();

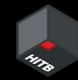

## **Building a decompiler**

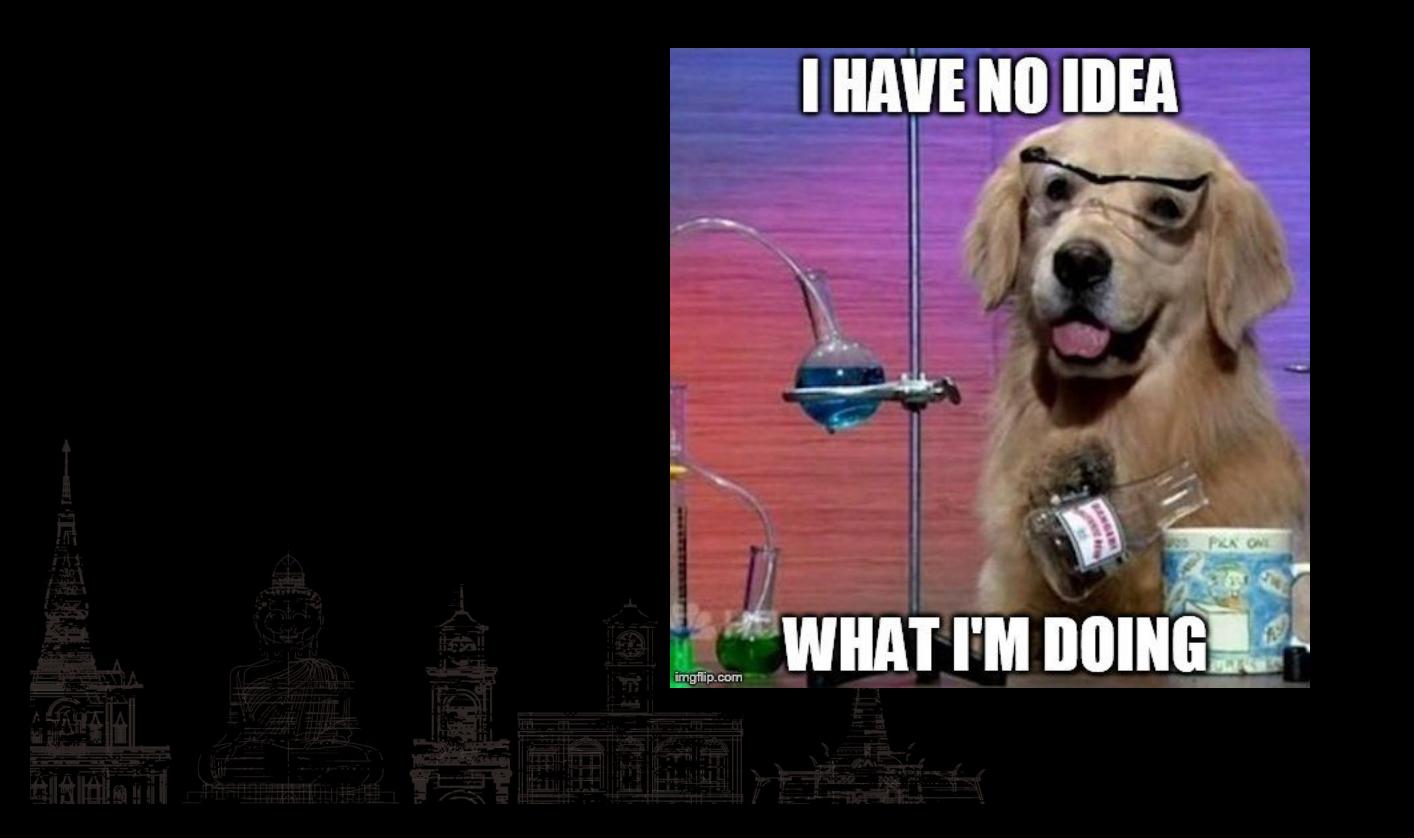

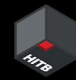

## **Building a decompiler**

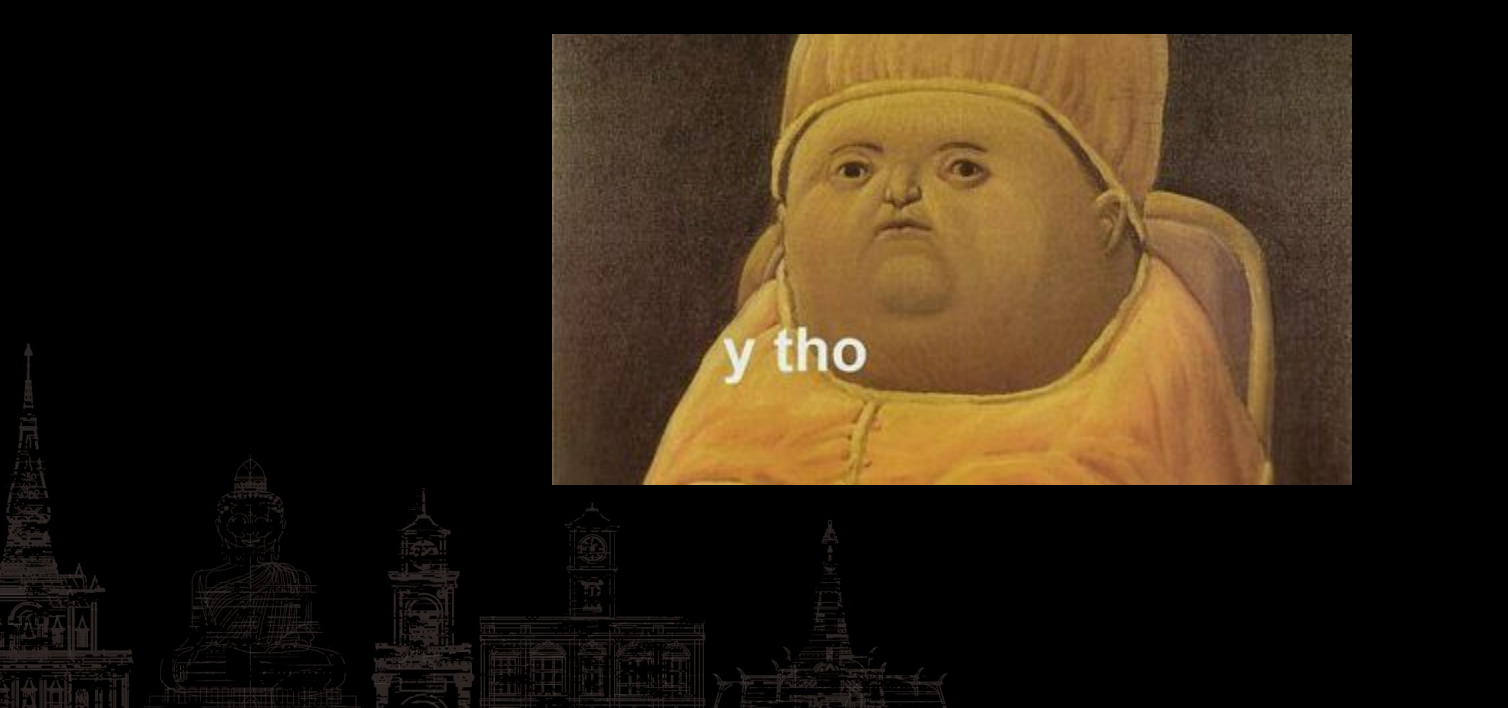

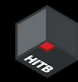

## **Building a decompiler**

Why even do it?

- JRuby is a rather niche technology
	- This tool will get very limited usage
	- Nobody really needs the tool
- I came across that one JRuby application doing bug bounty, I could just move on and find another target
	- If it's bounties I'm looking for, I'll get more by spending the time elsewhere
	- Black box testing might even get me a better return on (time) investment

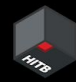

## **Building a decompiler**

Why even do it?

- Any money I make will pale in comparison to the time invested
	- Even if I do find good bugs to report with this, I'll spend so much time it won't be worth it
- I could contribute to another more worthwhile project instead

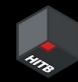

## **Building a decompiler**

But then again… why not?

- Heading into uncharted territory is exciting
- Learning about random things is fun
- Stepping out of your comfort zone is also fun
- Giving in to your curiosity

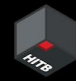

## **Building a decompiler**

But then again… why not?

- Doing things without profit in mind doesn't hurt, I don't expect to make money when I go hiking or play games
- Creating tools for hackers so the next person doesn't go through this is valuable
- Ever so slightly improving JRuby gives back to the "original" community [\(see on GitHub\)](https://github.com/jruby/jruby/issues?q=author%3Adee-see)

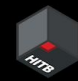

## **Building a decompiler**

But then again… why not?

 $\bullet$  …finding vulnerabilities is a good bonus?

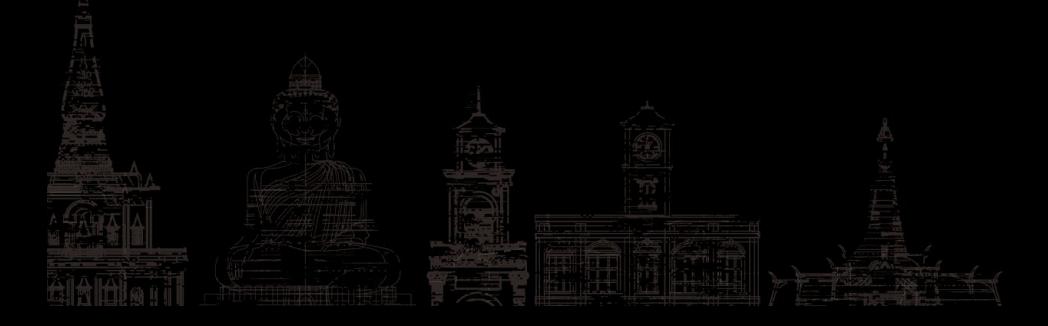

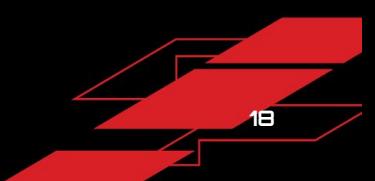

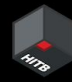

## **Intermediate Representation**

[https://github.com/jruby/jruby/wiki/JRubyInternalDesign#ir-](https://github.com/jruby/jruby/wiki/JRubyInternalDesign#ir---internal-representation) [--internal-representation](https://github.com/jruby/jruby/wiki/JRubyInternalDesign#ir---internal-representation)

#### **IR - Internal Representation**

AST is converted into IRScopes containing IR instrs and operands. These scopes are interpreted and compiler passes are run over them. Once it is decided that a scope should be compiled it is passed off to the bytecode generation piece of IR.

- IRSCopes of Ruby: methods (IRMethod), blocks (IRClosure), evals (IREvalScript), class/module body (IRClass/IRModule), script body (IRScriptBody), and for (IRFor). Note: for is not really an execution context but merely a convenience for analysis (e.g. we don't run an interpreter against instrs in IRFor).
- In general, files loaded via load or require are interpreted at first, allowing only methods called many times to JIT (Just-In-Time) compile to JVM bytecode. This typically means things like script/module/method bodies never will JIT although for things like the main script file we do AOT.

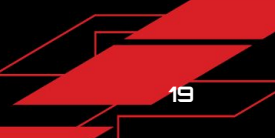

## **Intermediate Representation**

#### JRuby has an IRDumper class

#### [\(see it on GitHub\)](https://github.com/jruby/jruby/blob/master/core/src/main/java/org/jruby/ir/persistence/IRDumper.java)

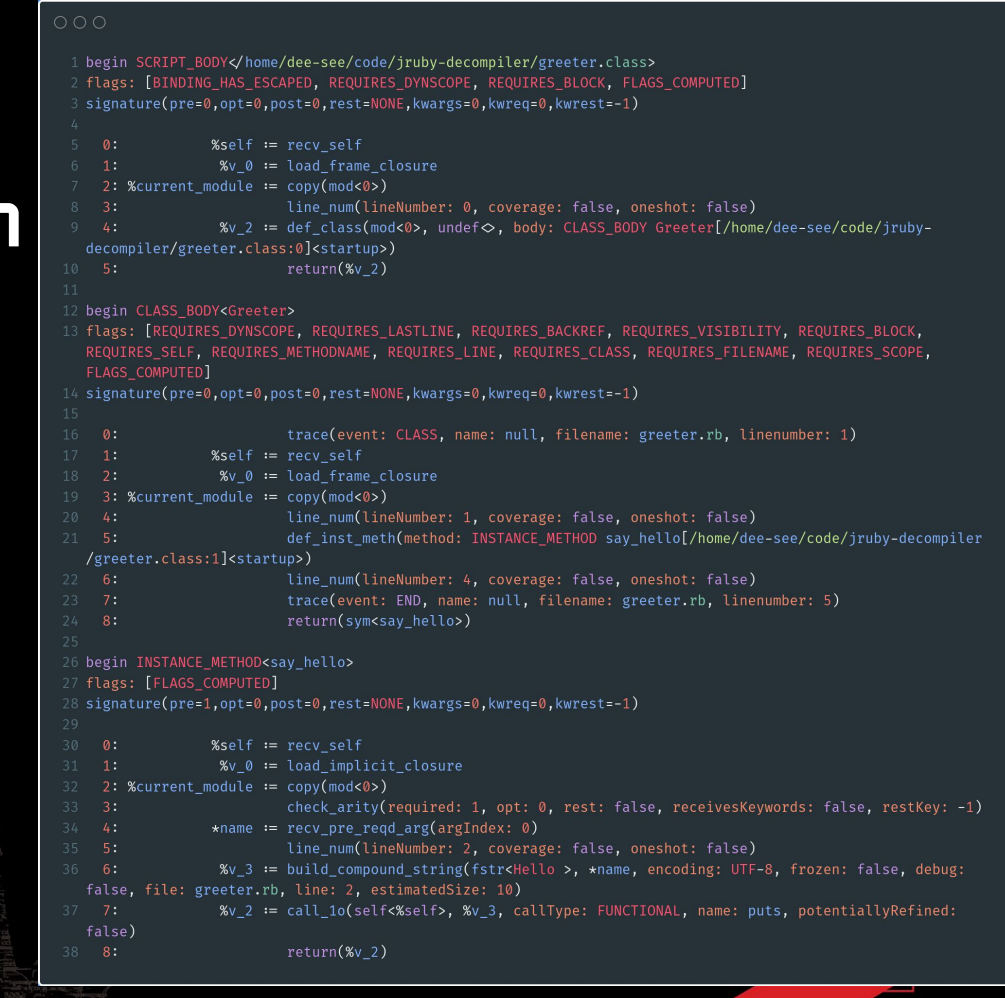

## **Intermediate Representation**

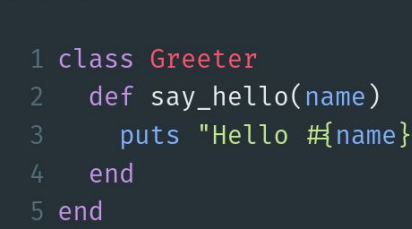

 $\cap$   $\cap$   $\cap$ 

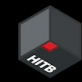

#### $O$  $O$  $O$

- 1 begin SCRIPT BODY</home/dee-see/code/jruby-decompiler/greeter.class> 2 flags: [BINDING\_HAS\_ESCAPED, REQUIRES\_DYNSCOPE, REQUIRES\_BLOCK, FLAGS\_COMPUTED]
- 3 signature(pre=0,opt=0,post=0,rest=NONE,kwargs=0,kwreq=0,kwrest=-1)

```
\mathbf{0}:
                 %self := recv self1:%v 0 := load frame closure
    2: %current_module == copy(mod<0>)
    3:line num(lineNumber: 0, coverage: false, oneshot: false)
                   %v_2 := def_class(mod<0>, undef◇, body: CLASS_BODY Greeter[/home/dee-see/code/jruby-
    4:decompiler/greeter.class:0]<startup>)
                           return(%v 2)
10 - 5:
```
## **Intermediate Representation P**

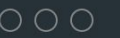

#### 1 class Greeter

- def say hello(name)
- puts "Hello # name}"
- end
- 5 end

#### $O$  $O$  $O$

- 1 begin CLASS BODY<Greeter>
- 2 flags: [REQUIRES DYNSCOPE, REQUIRES LASTLINE, REQUIRES BACKREF, REQUIRES VISIBILITY, REQUIRES BLOCK, REQUIRES SELF, REQUIRES METHODNAME, REQUIRES LINE, REQUIRES CLASS, REQUIRES FILENAME, REQUIRES SCOPE, FLAGS COMPUTED]

 $3$  signature(pre=0,opt=0,post=0,rest=NONE,kwargs=0,kwreq=0,kwrest=-1)

```
trace(event: CLASS, name: null, filename: greeter.rb, linenumber: 1)
    \mathfrak{a}:
    -1:
                 %self := recv self%v 0 == load frame closure
    2:3: %current module := copy(mod <0>)line num(lineNumber: 1, coverage: false, oneshot: false)
    4:
10 \quad 5:def inst meth(method: INSTANCE METHOD say hello[/home/dee-see/code/jruby-decompiler
  /greeter.class:1]<startup>)
                           line num(lineNumber: 4, coverage: false, oneshot: false)
11 \quad 6:trace(event: END, name: null, filename: greeter.rb, linenumber: 5)
   7:return(sym<say hello>)
13 \t 8:
```
## Intermediate **Representation** *,*

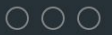

#### 1 class Greeter

- def say\_hello(name)
- puts "Hello #{name}"
- end
- 5 end

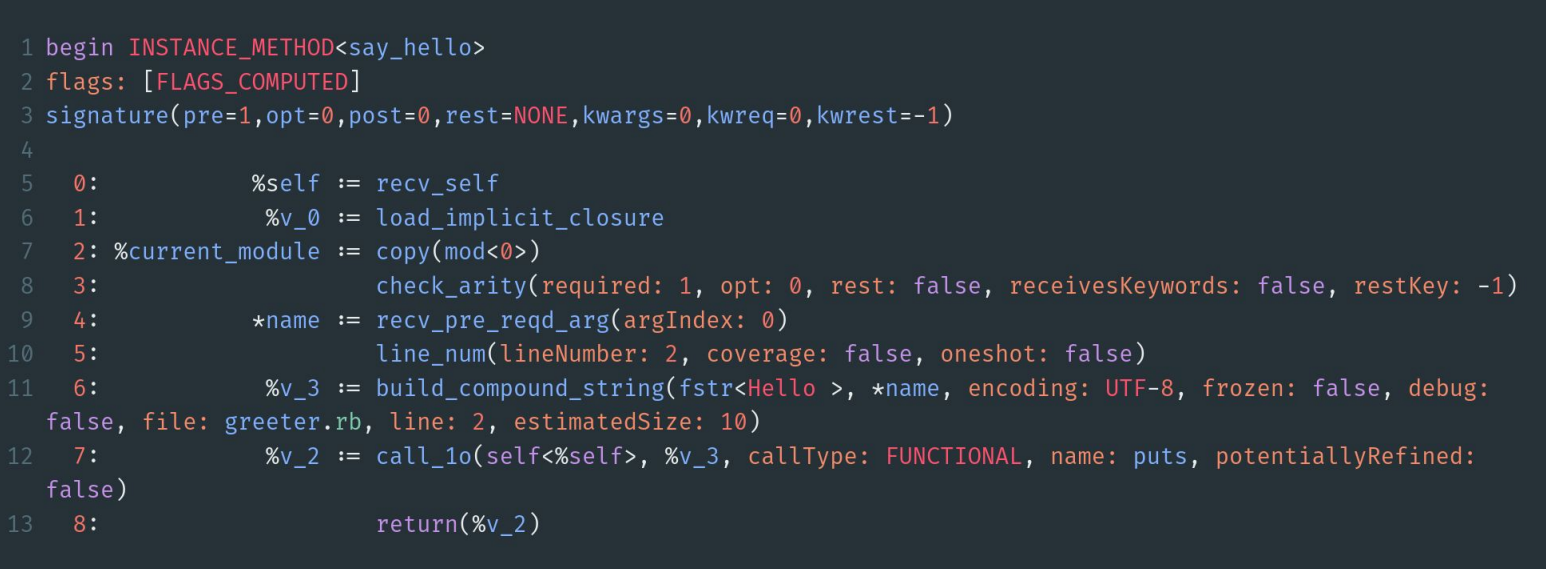

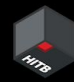

## **Intermediate Representation**

So, are we finished?

Technically JRuby reversed the code for us but

- 5 lines of meaningless code generated 40 lines of IR, this isn't going to scale for a real application
- No editor/IDE support
- I'd like to use my existing grep/semgrep snippets for Ruby

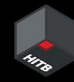

## **Intermediate Representation**

**00** Looking at the IR from the previous slides...

There's a lot of information there! Even line numbers

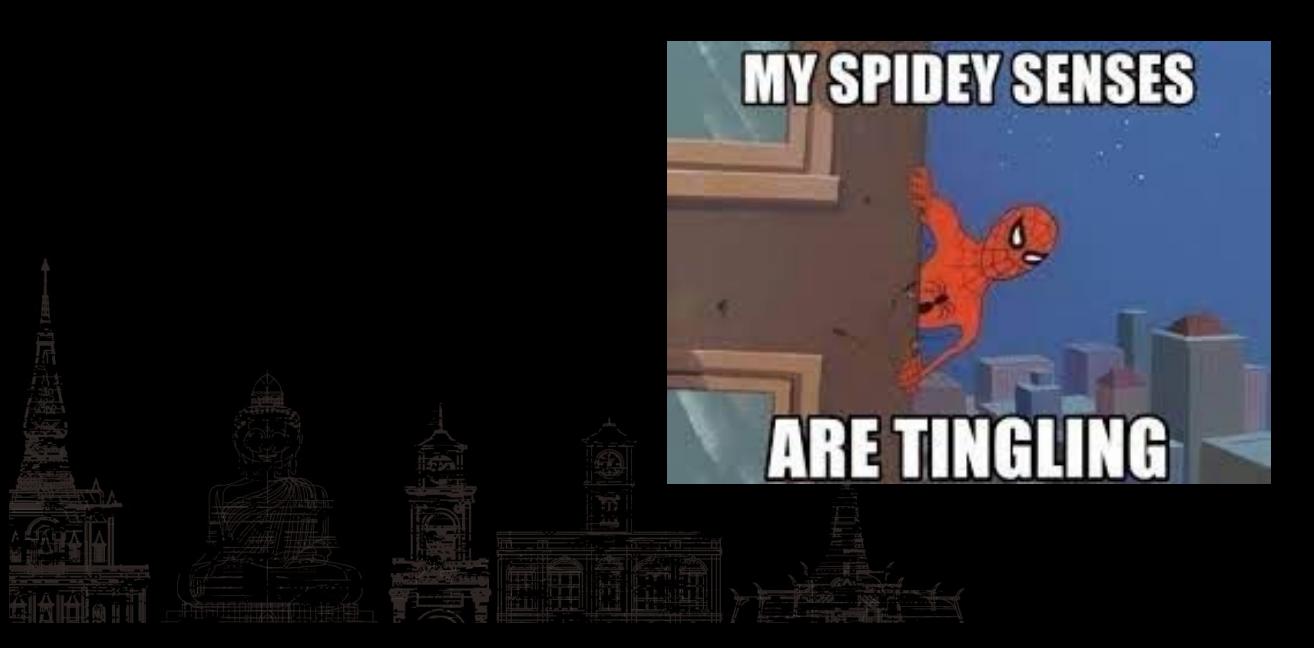

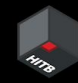

### **Decompiler**

Step one is to figure out how JRuby itself loads the binary Intermediate Representation blob

The good news is that once again the JRuby code base does the heavy lifting and has a public class we can just call to get the instructions and operands

[\(see CompiledScriptLoader on GitHub\)](https://github.com/jruby/jruby/blob/master/core/src/main/java/org/jruby/runtime/load/CompiledScriptLoader.java)

#### **Decompiler**

- 1 file = Java:: OrgJrubyUtil:: JRubyFile.create(Dir.pwd, file)
- 2 resource = Java::OrgJrubyRuntimeLoad::LoadServiceResource.new(file, file.absolute\_path, true)
- 3 scope = Java:: OrgJrubyRuntimeLoad:: CompiledScriptLoader.loadScriptFromFile(
- JRuby.runtime,
- resource.input\_stream,
- resource.path,
- resource.name,
- resource.is\_absolute
- $9)$

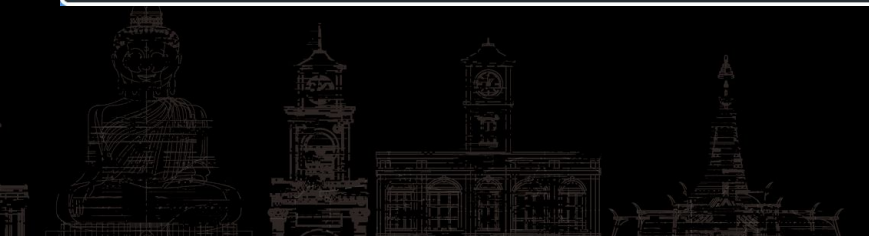

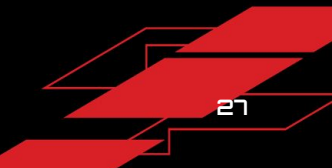

### **Decompiler**

The interpreter is somewhat trying to do the same thing as the decompiler…

It breaks apart the IR and executes it

So we look at how it does it

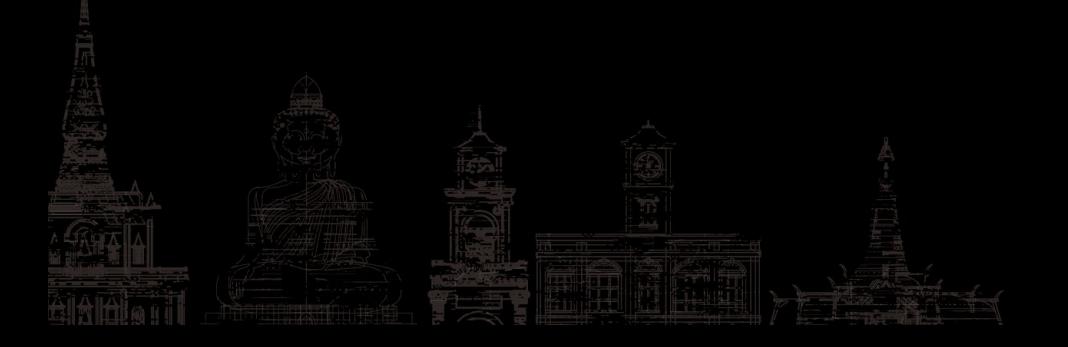

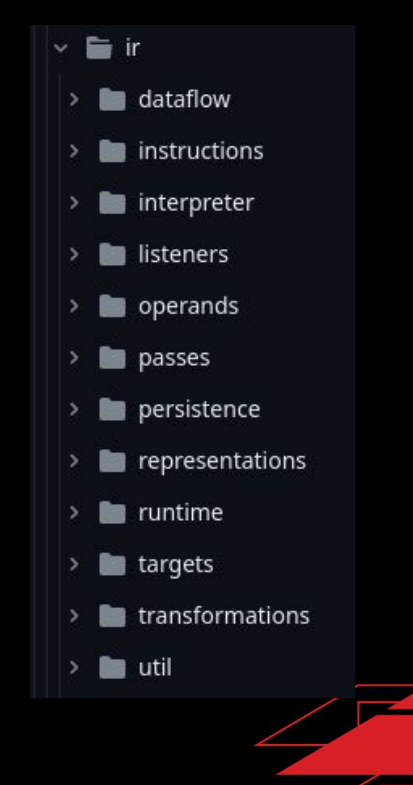

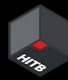

## **Instructions and operands**

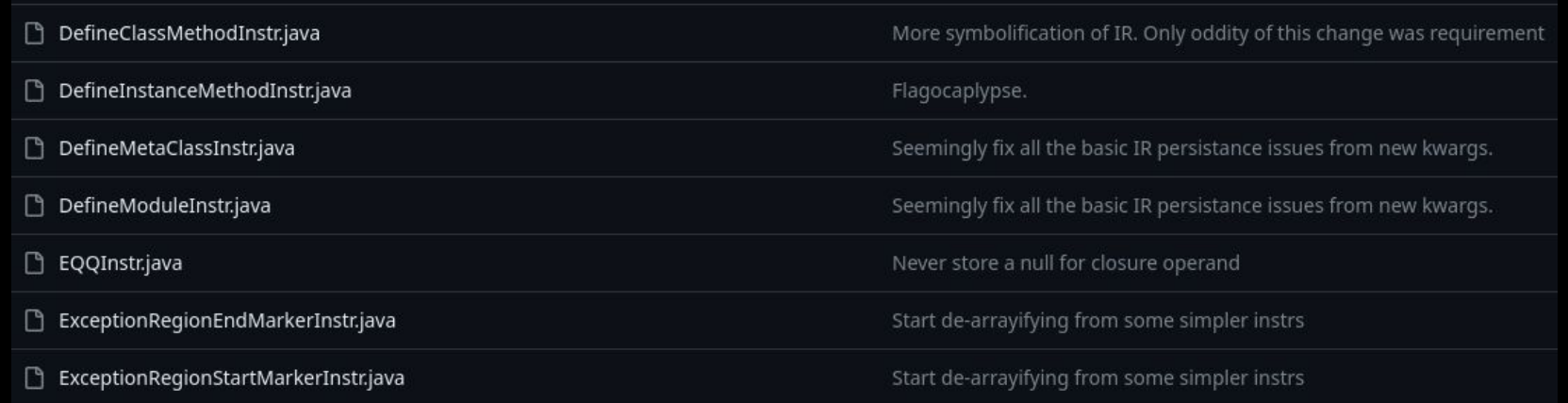

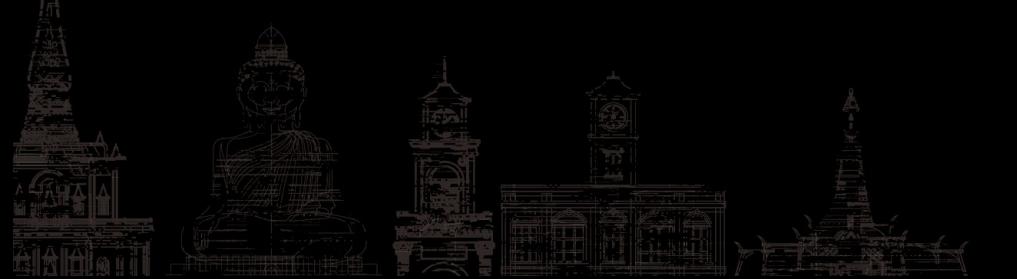

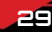

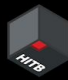

## **Instructions and operands**

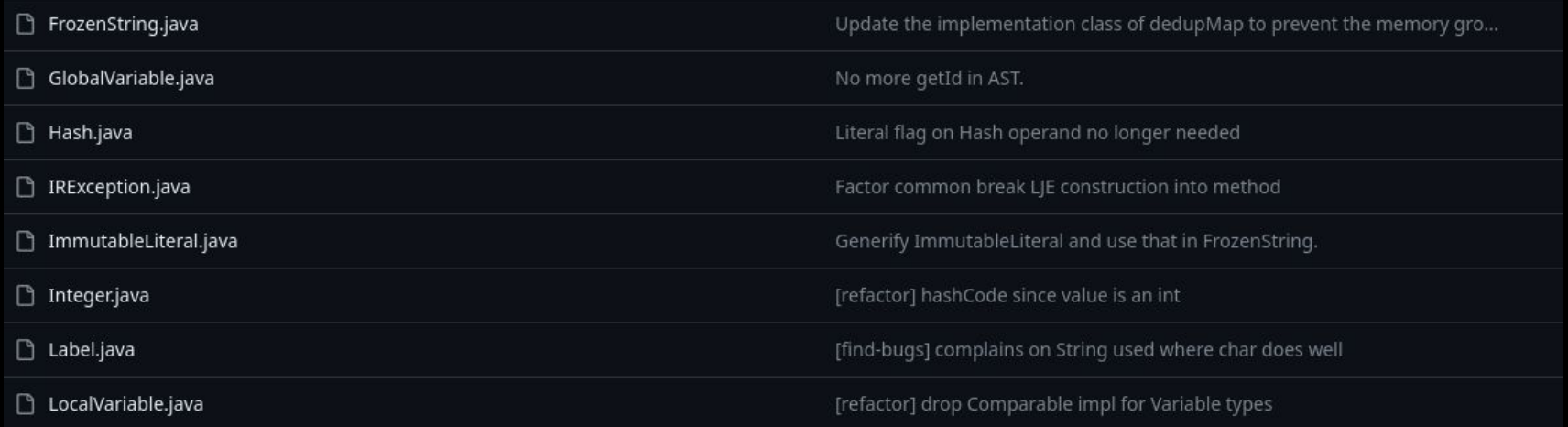

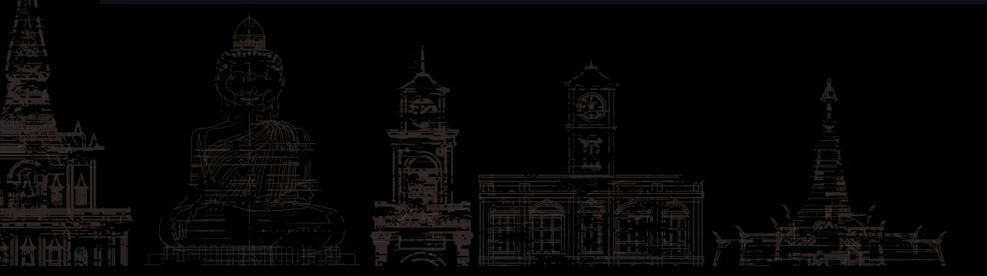

**30**

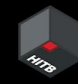

#### **Demo**

There's no demo because really how exciting can watching a CLI tool with no output be

Let's look at some results instead

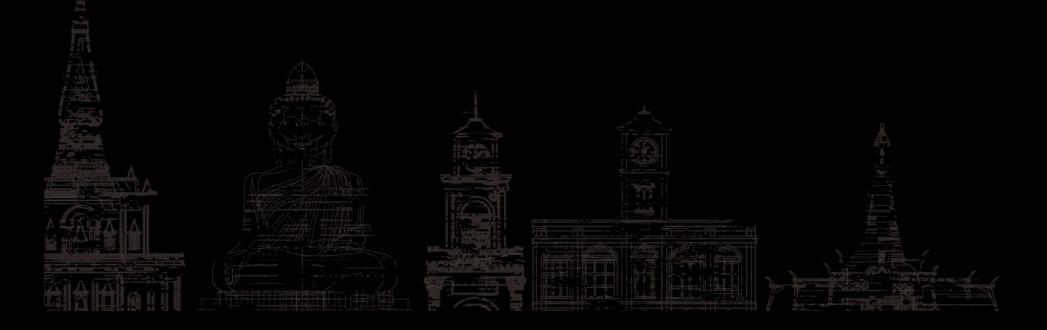

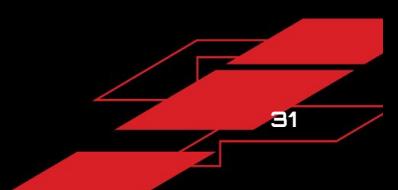

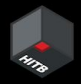

## **Unmasking security through obscurity**

Vulnerabilities that would have required some effort to find through black box testing were clearly exposed now that the source code is available.

The examples are from a JRuby Ruby on Rails application

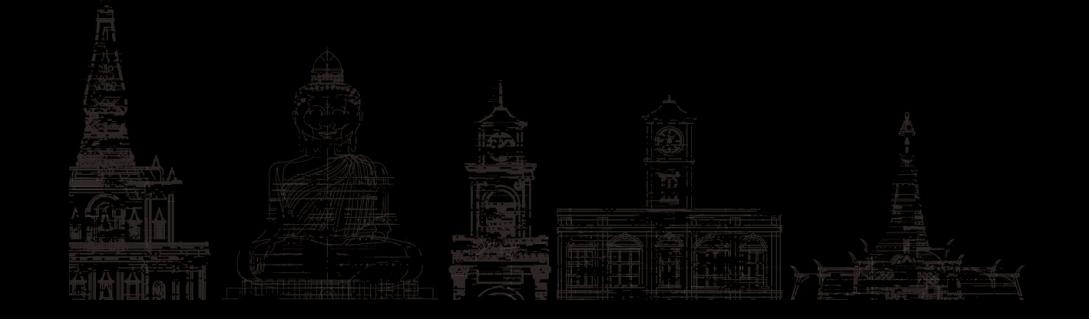

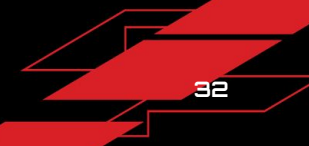

#### **Routes listing**

#### Boost your API testing by unmasking all the routes

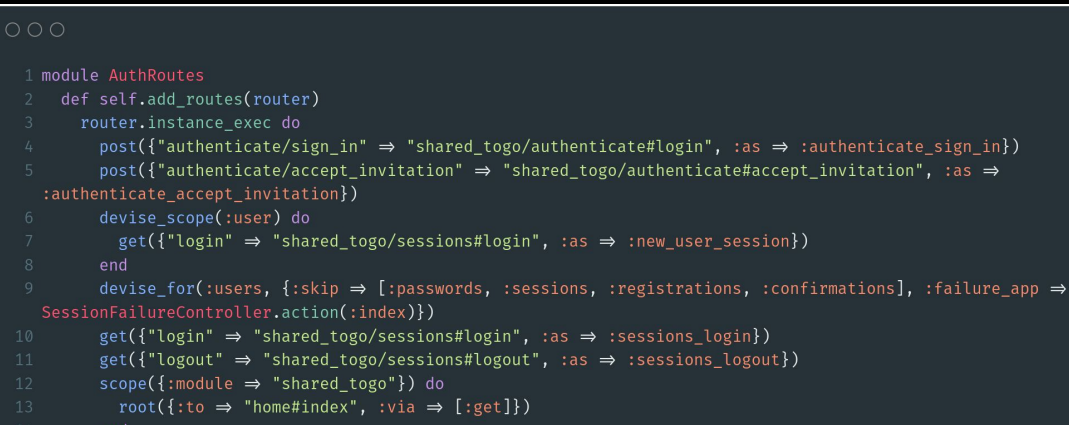

- end
- 
- :add\_routes
- 18 end

## **Routes listing**

Fun vulnerability derived from that:

An undocumented API listed API keys for all users

Was that supposed to be on purpose? Who knows, but now it's fixed

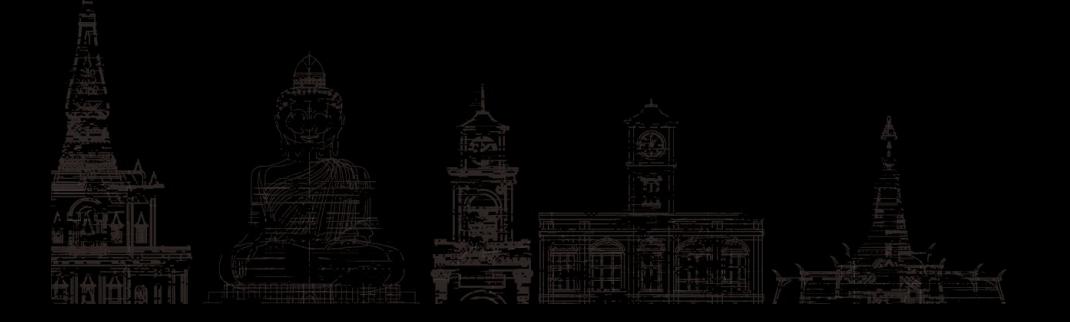

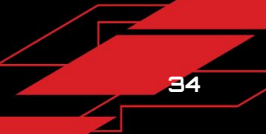

## **Mass assignment**

Mass assignment is a type of security vulnerability that occurs when an application code allows user-provided data to be used to set properties on an object without verifying that the user has the right to do so.

#### Playing around with semgrep leads me here

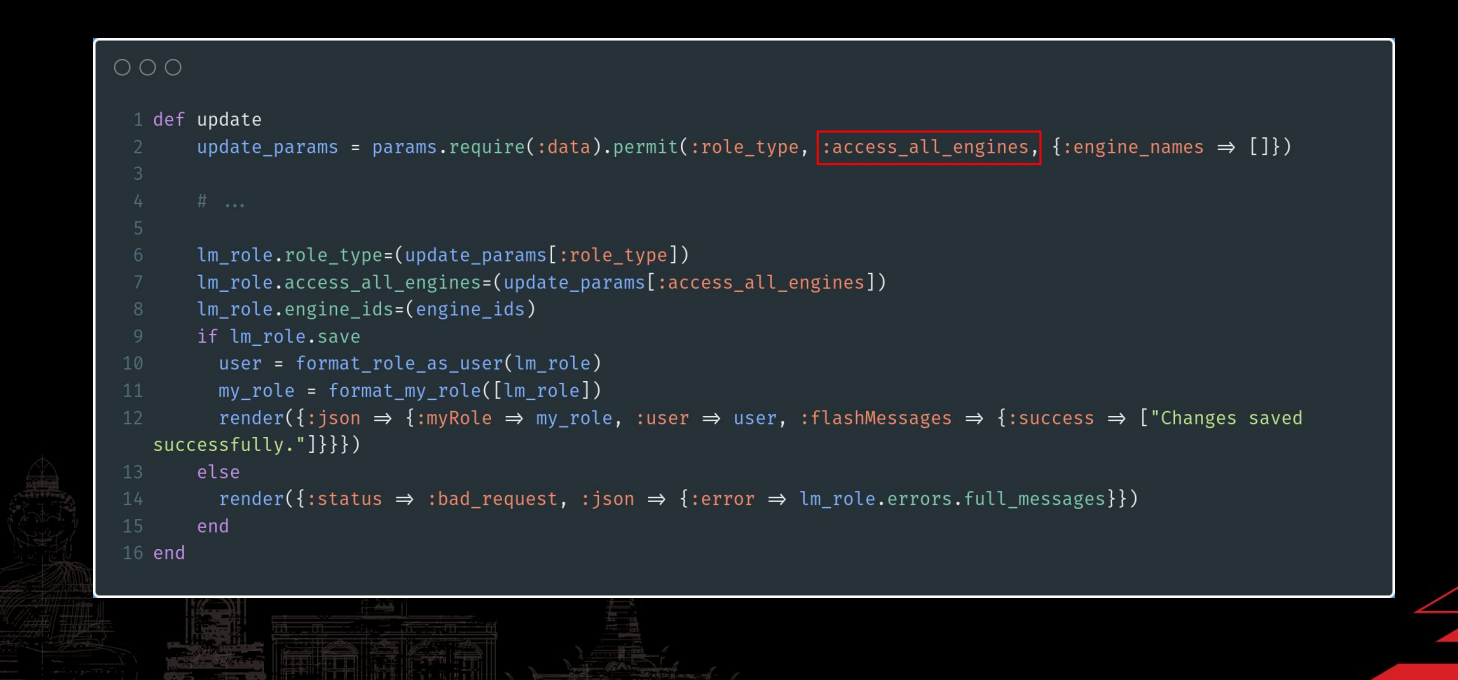

### **Mass assignment**

They did part of the job correctly by using permit

#### $O$  $O$  $O$

1 update params = params.require(:data).permit(:role\_type, :access all engines, {:engine names  $\Rightarrow$  []})

 $\rightarrow$  Privilege escalation, a user with limited access creates an API key with access to everything

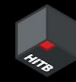

### **Non-vulnerabilities**

Vulnerability write-ups obviously get all the attention, but… Knowing for sure that something isn't vulnerable is *awesome*

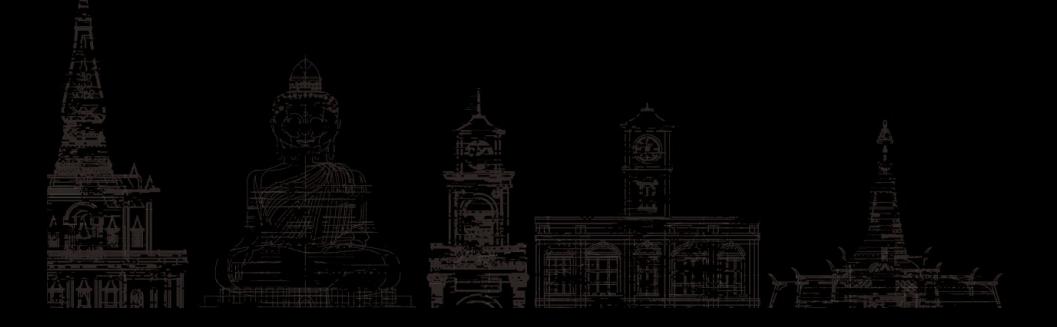

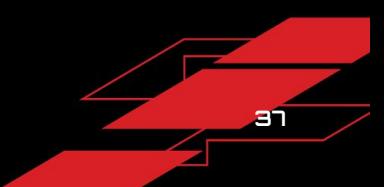

#### **Non-vulnerabilities**

#### Command injection

 $exit$  status =  $nil$ Open3.popen2e("script/redacted", item\_name) do |\_stdin, stdout\_stderr, wait\_thread| Thread.new do stdout\_stderr.each do |l| logger.info(l) end end.join  $exit$  status = wait thread.value if exit\_status.success? nil else logger.warn("The script/redacted command exited unsuccessfully (status: #{exit\_status})") end end

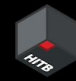

#### **Non-vulnerabilities**

XXE

Normally you'd send all sorts of payload to try to trigger XXE With the code you can validate that the parser is configured correctly!

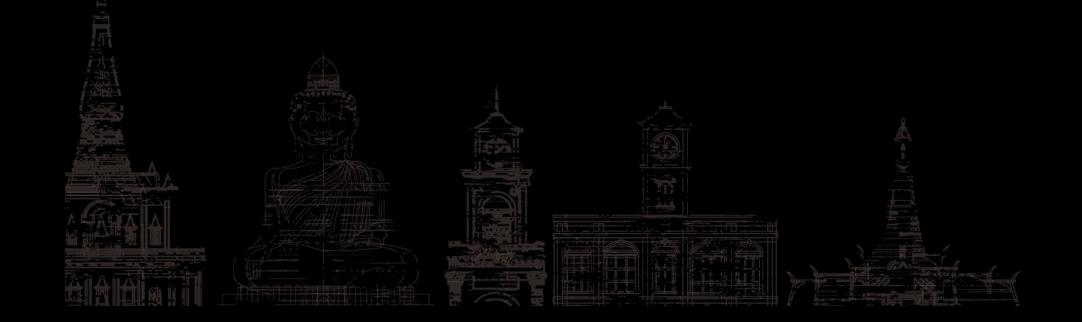

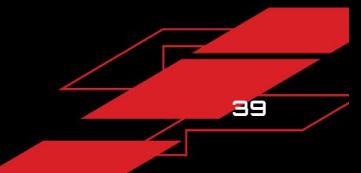

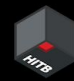

#### **Getting more value out of the tool**

Hack more things!

JRuby though... \$4

Finding companies that use JRuby isn't obvious

- Asking on social media
- **Pinding job ads for JRuby devs**
- Putting the tool out there and hearing about people who need it!

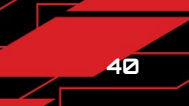

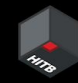

### **What's next**

- Give in to the urge to rewrite the whole thing more cleanly
- Break the dependency on JRuby itself and implement IR deserialization on the decompiler side
- Community contributions, maybe? 00 00
- Hack more things

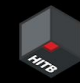

#### **Takeaways**

…and why I recommend diving into similar rabbit holes

- $\bullet$  Can be more useful than we think
- Building a tool is fun and fulfilling
- Learning is fun
- Felt like back when my hobby wasn't my job
- You might end up talking about it in Thailand!

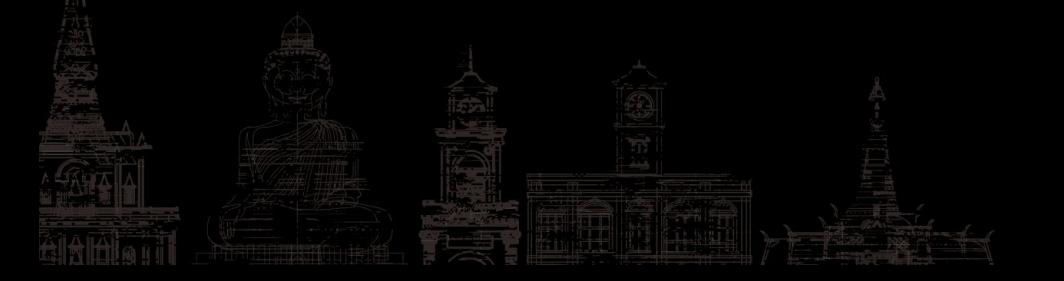

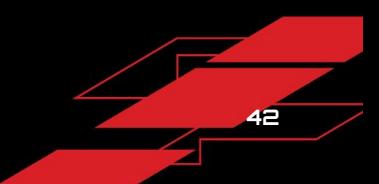

### **The final slide**

#### Links

- The tool: <https://gitlab.com/dee-see/yburj>
- Follow me: @dee\_see (with 2 \_)
- Blog: <https://blog.deesee.xyz>

### Thanks!

- The JRuby project and their open source community
- HITB for having me
- $\bullet$  [@vm00z](https://twitter.com/vm00z) for helping with the talk abstract for the CFP
- $\bullet$  [@iustinBB](https://twitter.com/iustinBB) for the job ads idea
- [@carbon\\_app](https://twitter.com/carbon_app) for the pretty code screenshots
- You for watching